Министерство образования Ставропольского края Государственное бюджетное профессиональное образовательное учреждение «Ставропольский региональный многопрофильный колледж»

> **ЛОКУМЕНТ ПОЛПИСАН** ЭЛЕКТРОННОЙ ПОДПИСЬЮ Сертификат: 98 D1 56 74 19 8С 56 17 96 D5 Владелец: Бледных Евгений Викторович Действителен: с 03.09.2020 по 03.09.2025

 **УТВЕРЖДАЮ** Директор ГБПОУ СРМК

> \_\_\_\_\_\_\_\_\_\_\_\_ Е.В.Бледных «01» июня 2022 г.

# **РАБОЧАЯ ПРОГРАММА УЧЕБНОЙ ДИСЦИПЛИНЫ**

### **ОП.03 Информационные технологии технологический профиль**

Курс  $2$ <br>Группа  $2\text{ }$  КС-21 Группа

Специальность 09.02.06 Сетевое и системное администрирование

#### ОДОБРЕНО На заседании кафедры программного обеспечения и ИТ

Протокол № 10 от «24» мая 2022 г.

Зав. кафедрой

\_\_\_\_\_\_\_\_\_\_\_\_\_\_\_ Т.М. Белянская

Согласовано: Методист \_\_\_\_\_\_\_\_\_\_\_\_О.С. Диба

Разработчик: Белянская Т.М.., преподаватель

Рекомендована Экспертным советом государственного бюджетного<br>ессионального образовательного учреждения «Ставропольский профессионального образовательного учреждения «Ставропольский региональный многопрофильный колледж»

Заключение Экспертного совета № 13 от «27» мая 2022 г.

Рабочая программа учебной дисциплины разработана на основе Федерального государственного образовательного стандарта по специальности среднего профессионального образования **09.02.06 Сетевое и системное администрирование** укрупненной группы специальностей **09.00.00 Информатика и вычислительная техника**

Организация-разработчик: государственное бюджетное профессиональное образовательное учреждение «Ставропольский региональный многопрофильный колледж»

# **СОДЕРЖАНИЕ**

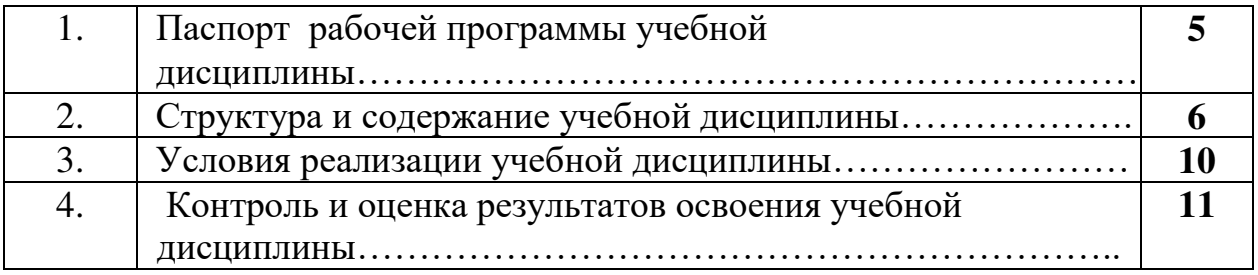

### **1. ОБЩАЯ ХАРАКТЕРИСТИКА РАБОЧЕЙ ПРОГРАММЫ УЧЕБНОЙ ДИСЦИПЛИНЫ ОП.03 ИНФОРМАЦИОННЫЕ ТЕХНОЛОГИИ**

1.1. Место дисциплины в структуре основной профессиональной образовательной программы: Общепрофессиональный цикл.

1.2. Цель и планируемые результаты освоения дисциплины:

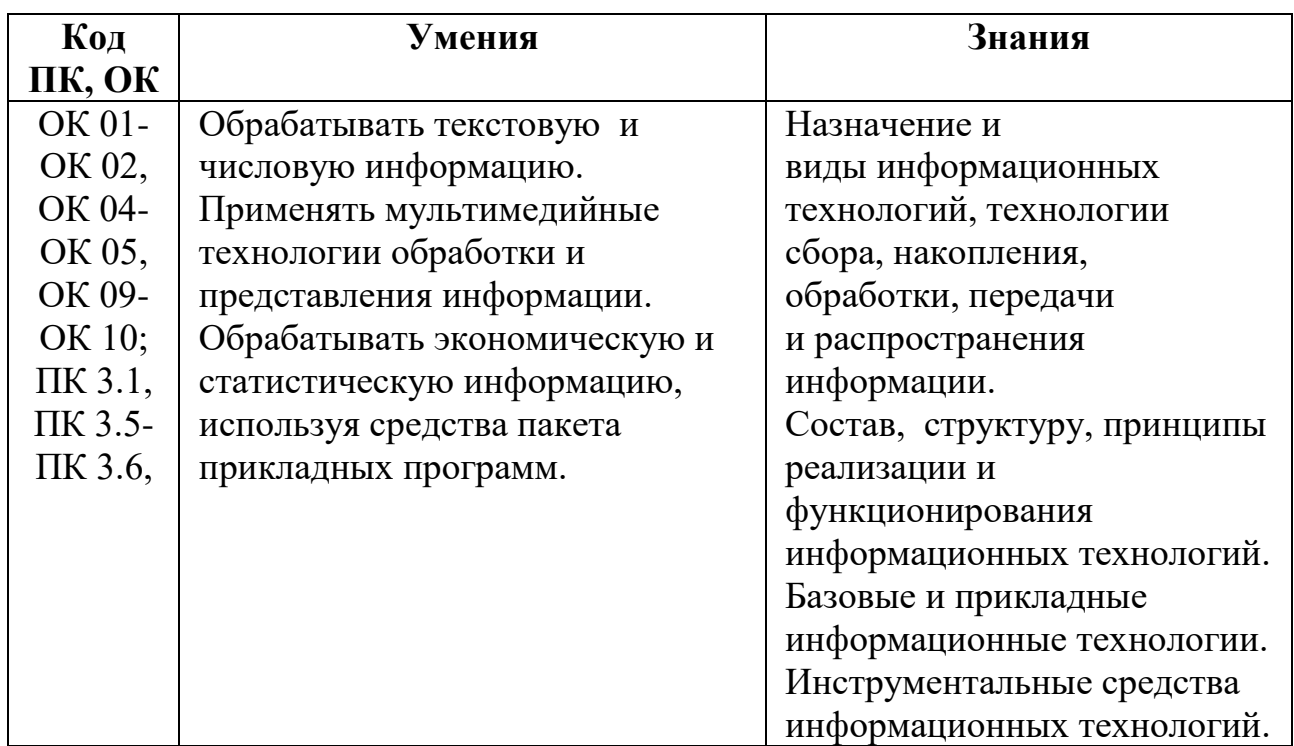

Содержание дисциплины должно быть ориентировано на подготовку студентов к освоению ОПОП по специальности: 09.02.06. Сетевое и системное администрирование

В процессе освоения дисциплины у студентов должны формировать общие компетенции:

ОК 01. Выбирать способы решения задач профессиональной деятельности, применительно к различным контекстам.

ОК 02. Осуществлять поиск, анализ и интерпретацию информации, необходимой для выполнения задач профессиональной деятельности.

ОК 04. Работать в коллективе и команде, эффективно взаимодействовать с коллегами, руководством, клиентами.

ОК 05. Осуществлять устную и письменную коммуникацию на государственном языке с учетом особенностей социального и культурного контекста.

ОК 09. Использовать информационные технологии в профессиональной деятельности.

ОК 10. Пользоваться профессиональной документацией на государственном и иностранном языках.

ПК 3.1. Устанавливать, настраивать, эксплуатировать и обслуживать технические и программно-аппаратные средства компьютерных сетей.

ПК 3.5. Организовывать инвентаризацию технических средств сетевой инфраструктуры, осуществлять контроль оборудования после его ремонта.

ПК 3.6. Выполнять замену расходных материалов и мелкий ремонт периферийного оборудования, определять устаревшее оборудование и программные средства сетевой инфраструктуры.

### **2. СТРУКТУРА И СОДЕРЖАНИЕ УЧЕБНОЙ ДИСЦИПЛИНЫ ОП.03 «ИНФОРМАЦИОННЫЕ ТЕХНОЛОГИИ»**

#### **2.1. Объем учебной дисциплины и виды учебной работы**

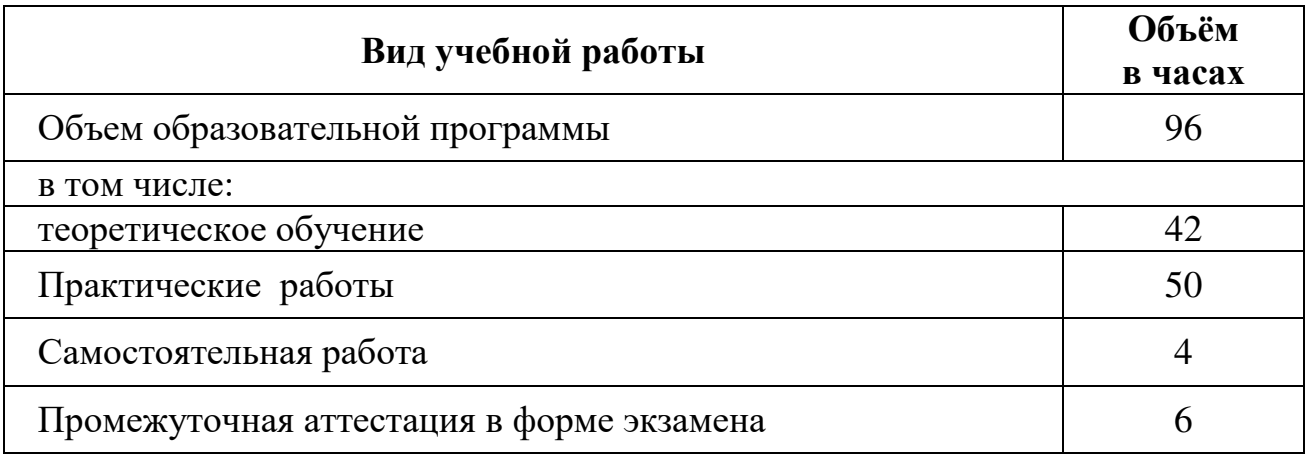

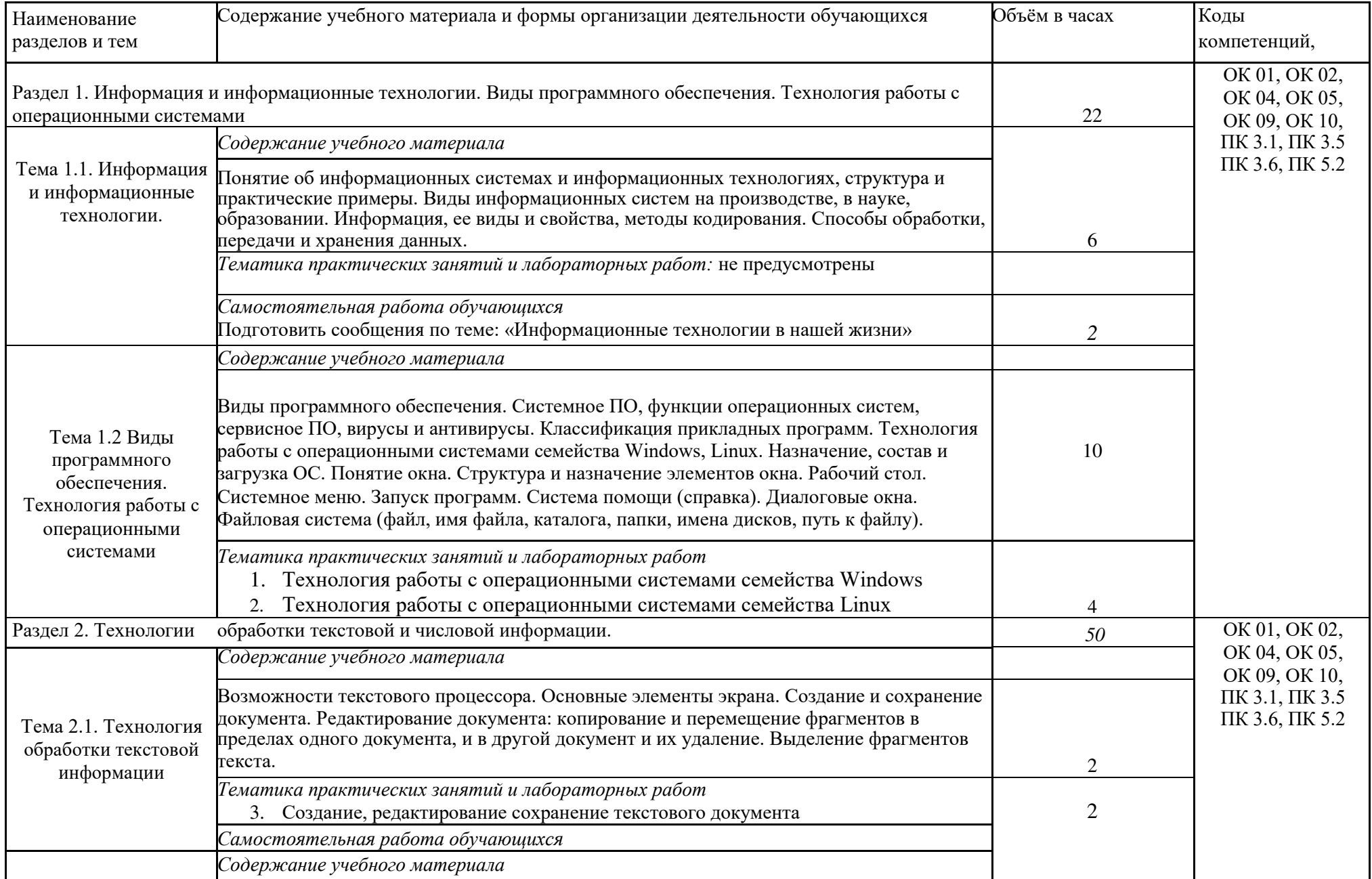

# **2.2. Тематический план и содержание учебной дисциплины**

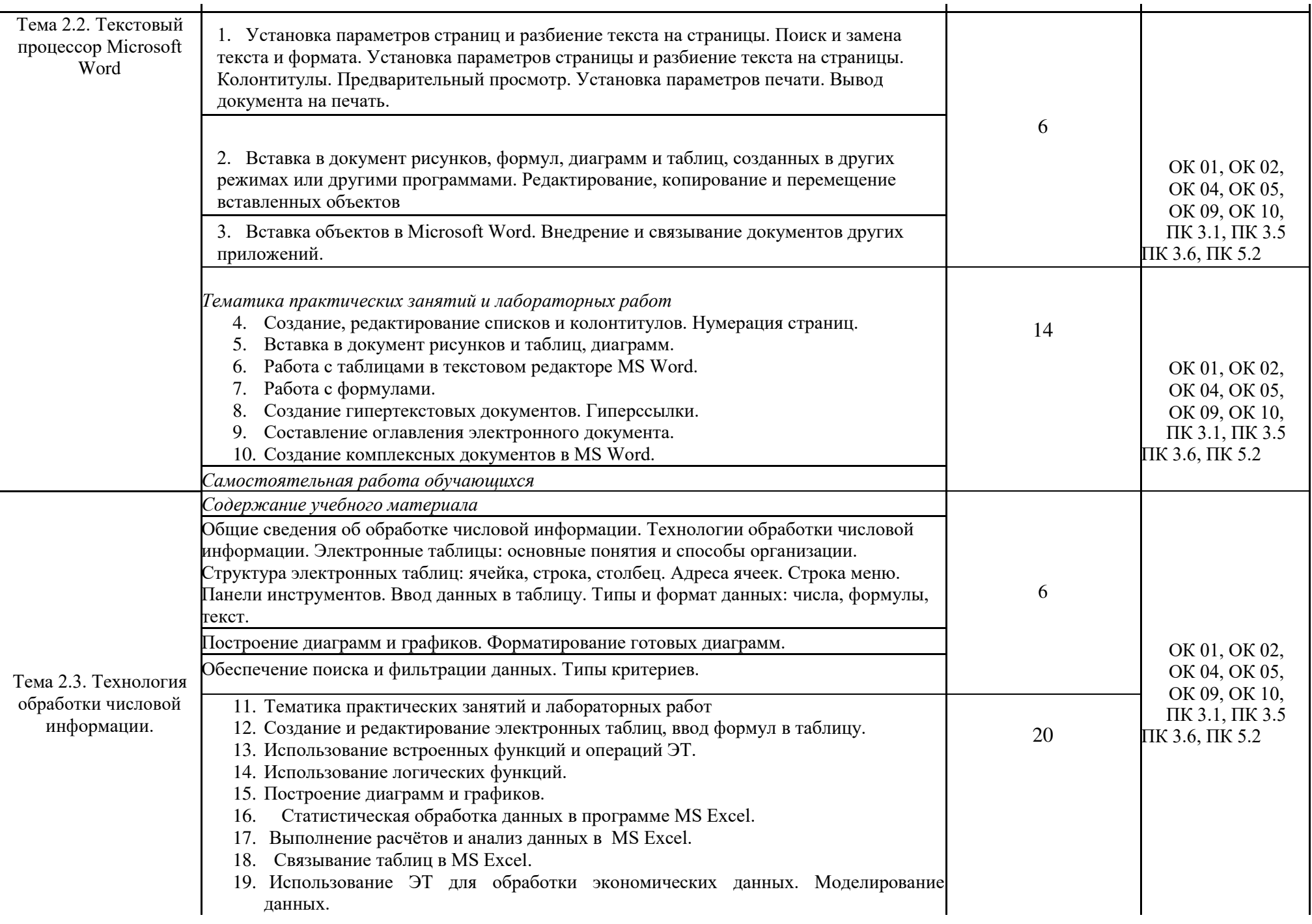

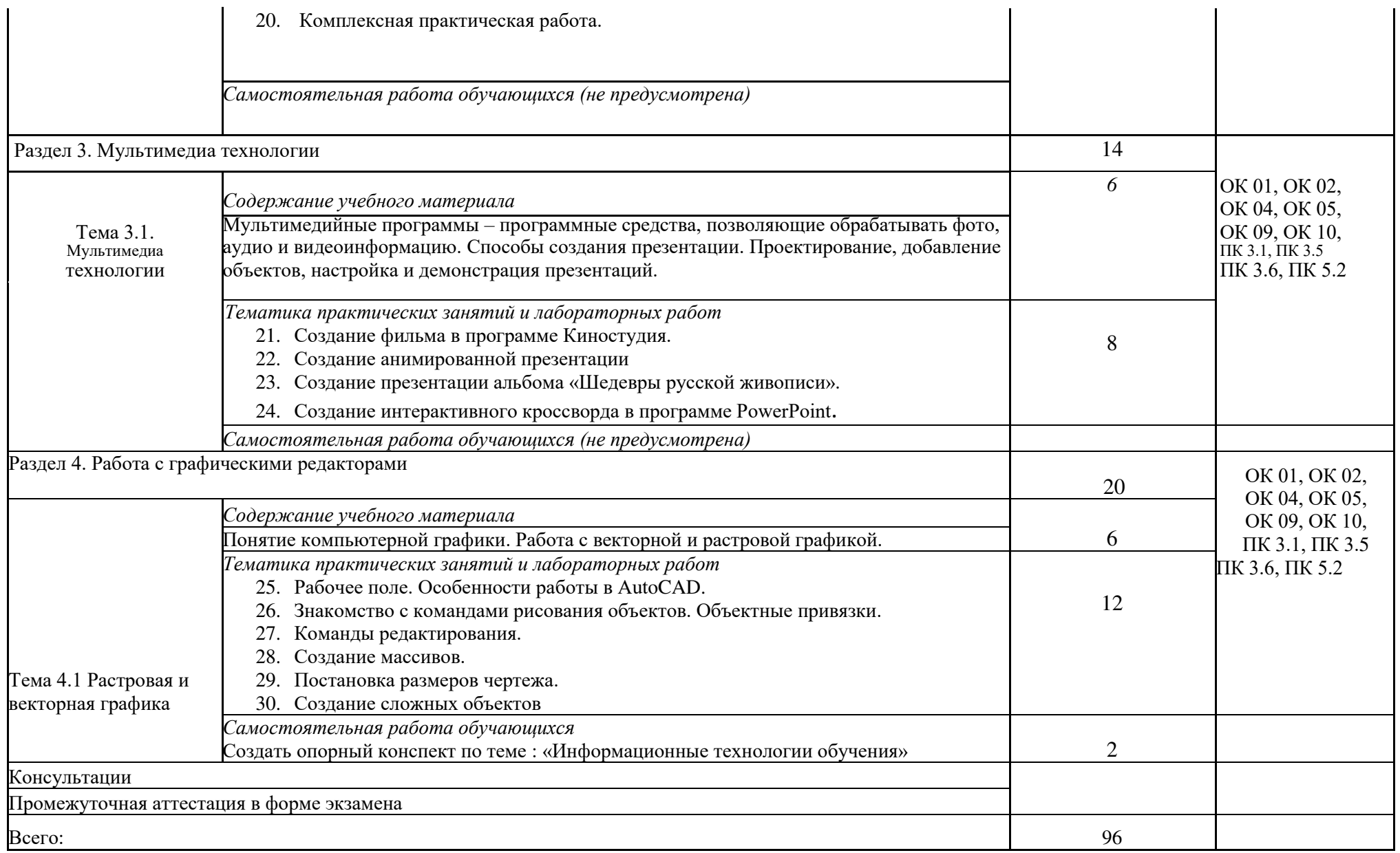

### **УСЛОВИЯ РЕАЛИЗАЦИИ ПРОГРАММЫ УЧЕБНОЙ ДИСЦИПЛИНЫ ОП.03 «ИНФОРМАЦИОННЫЕ ТЕХНОЛОГИИ»**

#### **3.1. Для реализации программы учебной дисциплины должны быть предусмотрены следующие специальные помещения:**

Кабинет информатики и информационных технологий: рабочие места по количеству обучающихся; доска ученическая;

12 ПК (ПЭВМ СПК 910);

мультимедийный проектор (Ben Q MX528), экран настенный.

Программное обеспечение: Антивирус Kaspersky, Kerio control, Windows 7 Professional, WindowsServer 2008 R2standart, Windows 8.1 Enterprise, Инструментальная среда адаптивного тестирования "АСТ-тест", СПС Консультант +

#### **3.2. Информационное обеспечение реализации программы**

Для реализации программы библиотечный фонд образовательной организации должен иметь печатные и/или электронные образовательные и информационные ресурсы, рекомендуемых для использования в образовательном процессе

Основной источник литературы

1. Гагарина, Л. Г. Основы информационных технологий: учебное пособие / Л. Г. Гагарина, В. В. Слюсарь, М. В. Слюсарь ; под редакцией Л. Г. Гагариной. – 2-е изд., перераб. и доп. – Москва : ИНФРА-М, 2022. – 344, [1] с. : ил. – (Среднее профессиональное образование). – ISBN978-5-16-109781-6. – Текст : электронный // Znanium.com : электронно-библиотечная система : [сайт]. – URL:https://znanium.com/catalog/product/1056856(дата обращения: 08.11. 2021). – Режим доступа: для авторизир. пользователей.

2. Информационные технологии: учебное пособие / Л. Г. Гагарина, Я. О. Теплова, Е. Л. Румянцева, А. М. Баин / под ред. Л. Г. Гагариной. — Москв : ФОРУМ : ИНФРА-М, 2019. — 320 с. — (Профессиональное образование). - ISBN 978-5-8199-0608-8. - Текст: электронный. - URL: https://znanium.com/catalog/product/1018534 (дата обращения: 24.03.2022). – Режим доступа: по подписке.

3. Затонский, А. В. Информационные технологии: разработка информационных моделей и систем : учебное пособие / А. В. Затонский. — Москва : РИОР : ИНФРА-М, 2020. — 344 с. + Доп. материалы [Электронный ресурс]. — (Среднее профессиональное образование). - ISBN 978-5-369-01823-1. - Текст : электронный. - URL: https://znanium.com/catalog/product/ (дата обращения: 01.04.2022). – Режим доступа: по подписке.

Дополнительные источники литературы

4. Голицына, О. Л. Информационные системы и технологии : учебное пособие / О.Л. Голицына, Н.В. Максимов, И.И. Попов. — Москва : ФОРУМ : ИНФРА-М, 2021. — 400 с. — (Среднее профессиональное образование). - ISBN 978-5-00091-592-9. - Текст : электронный. - URL: https://znanium.com/catalog/product/1138895 (дата обращения: 09.03.2022). – Режим доступа: по подписке.

5. Плотникова, Н. Г. Информатика и информационнокоммуникационные технологии (ИКТ) : учебное пособие / Н. Г.

Плотникова. — Москва : РИОР : ИНФРА-М, 2021. — 124 с. — (Среднее профессиональное образование). - ISBN 978-5-369-01308-3. - Текст : электронный. - URL: https://znanium.com/catalog/product/1229451 (дата обращения: 30.03.2022)

6. Гуриков, С. Р. Интернет-технологии : учебное пособие / С.Р. Гуриков. — 2-е изд., перераб. и доп. — Москва : ИНФРА-М, 2022. — 174 с. — (Среднее профессиональное образование). - ISBN 978-5-16-017117-3. - Текст : электронный. - URL: https://znanium.com/catalog/product/102076 5 (дата обращения: 04.04.2022) – Режим доступа: по подписке.

7. Федотова, Е. Л. Прикладные информационные технологии : учебное пособие / Е.Л. Федотова, Е.М. Портнов. — Москва : ФОРУМ : ИНФРА-М, 2021. — 335 с. — (Среднее профессиональное образование). - ISBN 978-5-8199-0897-6. - Текст : электронный. - URL: https://znanium.com/catalog/product/1189340 (дата обращения: 09.03.2022). – Режим доступа: по подписке.

8. Федотова, Е. Л. Информационные технологии и системы : учебное пособие / Е.Л. Федотова. – Москва : ФОРУМ : ИНФРА-М, 2021. – 352 с. – (Среднее профессиональное образование). – ISBN 978-5-8199-0899- 0. – Текст : электронный // Znanium.com : электронно-библиотечная система :  $[ca\text{m}r]$ . – URL:https://znanium.com/catalog/product/1541012(дата обращения: 02.04.2022). – Режим доступа: для авторизир. пользователей.

9. Федотова, Е. Л. Информационные технологии в профессиональной деятельности: учебное пособие / Е. Л. Федотова. – Москва : ФОРУМ : ИНФРА-М, 2022. – 366 с. : ил. – (Среднее профессиональное образование). – ISBN 978-5-16-106258-6. – Текст : электронный // Znanium.com : электронно-библиотечная система : [сайт]. – URL:https://znanium.com/catalog/product/1786345(дата обращения: 08.11.2021). – Режим доступа: для авторизир. пользователей.

Печатные издания

1. Гохберг, Г. С. Информационные технологи: учебник для студ. сред. проф. образования / Г.С. Гохберг , А.В. Зафиевский, А.А. Короткин. – М.: Академия, 2018. -240 с.-ISBN978-5-4468-6590-1.- (Топ-50: Профессиональное образование).-Текст: непосредственный.

2. Оганесян, В.О. Информационные технологии в профессиональной деятельности : учебник для студ. учреждений сред. проф. образования / В.О. Оганесян, А.В. Курилова. -2-е изд., стер. - М.: Издательский центр «Академия», 2018.-224 с.-ISBN 978-5-4468-6134-7.- (Топ-50: Профессиональное образование).-Текст: непосредственный.

3. Журналы

4. Информатизация образования и науки: научно-методический журнал /Учредитель ФГОУ дополнительное профессиональное образование «Центр реализации гос. Образ. Политики и информтехнологий.- М, 2018.- 162 с. -Тираж 500 экз. -ISSN 2073-7572.-Текст: непосредственный.

**5.** АКТУАЛЬНЫЕ ВОПРОСЫ ПРЕПОДАВАНИЯ МАТЕМАТИКИ, ИНФОРМАТИКИ И ИНФОРМАЦИОННЫХ ТЕХНОЛОГИЙ: электронный научный журнал/учредительУральский государственный педагогический университет.-Екатеринбург,2014. .-URL: https://www.elibrary.ru/title\_about\_new.asp?id=61039 (дата обращения: 09.03.2022).— Режим доступа: для авторизир. пользователей.

## **4. КОНТРОЛЬ И ОЦЕНКА РЕЗУЛЬТАТОВ ОСВОЕНИЯ УЧЕБНОЙ ДИСЦИПЛИНЫ ОП.03 «ИНФОРМАЦИОННЫЕ ТЕХНОЛОГИИ»**

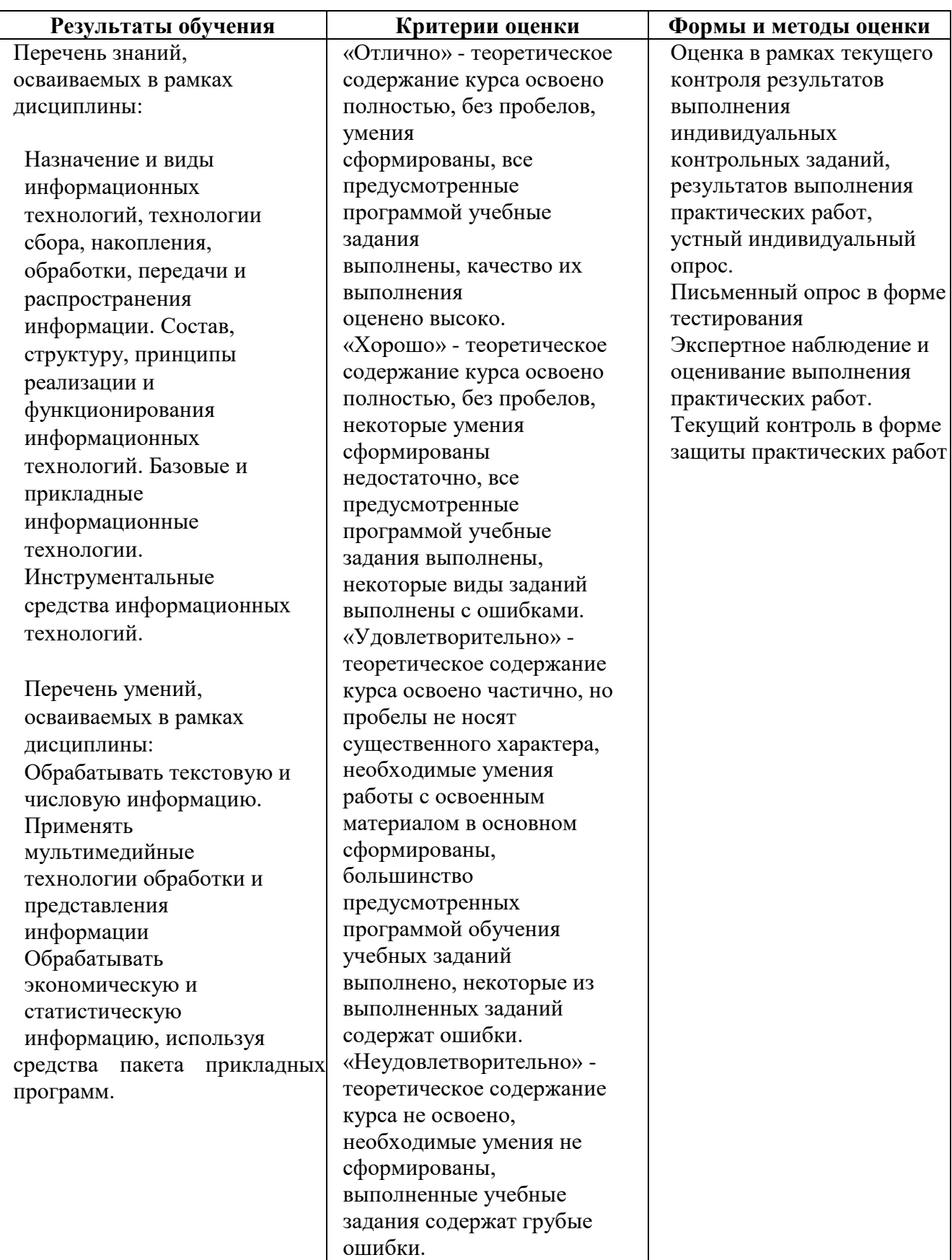